This file is the Word style setting check sheet that should be set in the final version of your manuscript. If appropriate Word "styles" are not applied to your final manuscript, the XML data and PDF files for J-STAGE will not be formatted correctly. \*Please refer to a separate file, "Template File Usage Manual" for how to set the Word style name. Please make sure to set the "Style" by following the check method.

Please check that the styles have been applied correctly to each item in your manuscript. Then mark "Checked" for each item, if applicable or "No description", if not applicable. After checking, please submit this check sheet together with your final manuscript with the appropriate style settings.

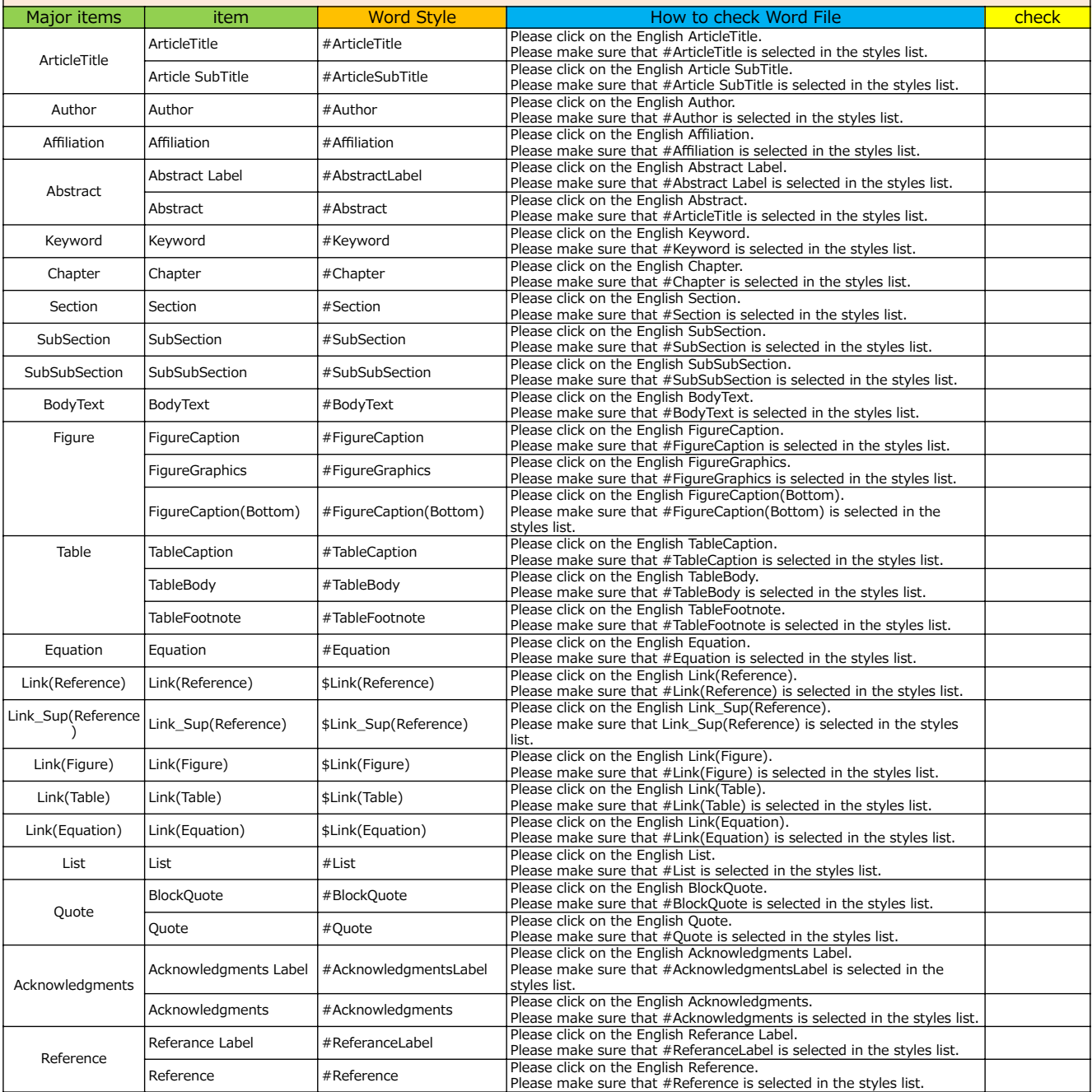